## **How to program your new Sommer 4050 transmitter to your 40.685Mhz operator:**

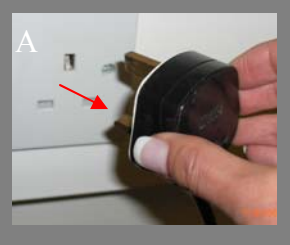

- 1. Switch off the power!!! (picture A)
	- 2. Find the control box (picture B)

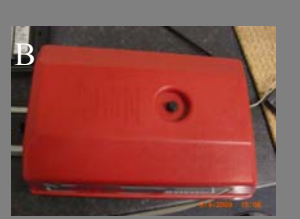

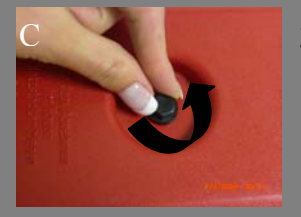

- 3. Remove the housing (picture C)
	- 4. Slide out PCB (picture D)

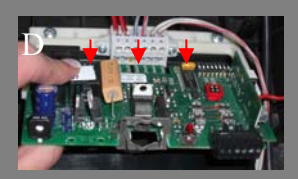

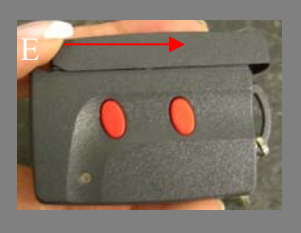

- 5. Open the handset (picture E)
- 6. Plug the handset in the corresponding plugs on the PCB (picture F)

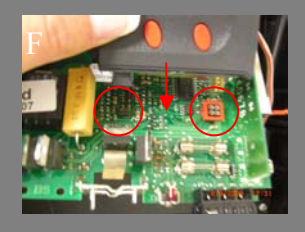

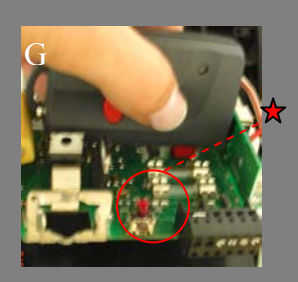

- 7. Press the preferred button (2 LEDs light up) and hold it till the LED on the PCB turns off (picture G)
	- 8. Take off handset (picture H)

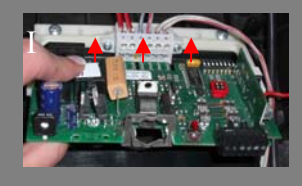

- 9. Put PCB back in operator (picture I)
	- 10. Put housing back on the operator (picture J)

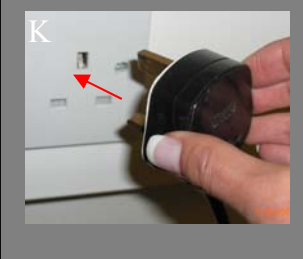

11. Switch power on!!! (picture K)

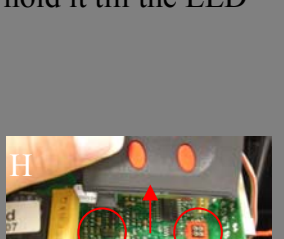

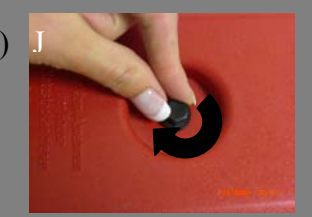